## Allgemeine Web-Zugriffszahlen / Statistiken

02.05.2024 05:00:13

## **FAQ-Artikel-Ausdruck**

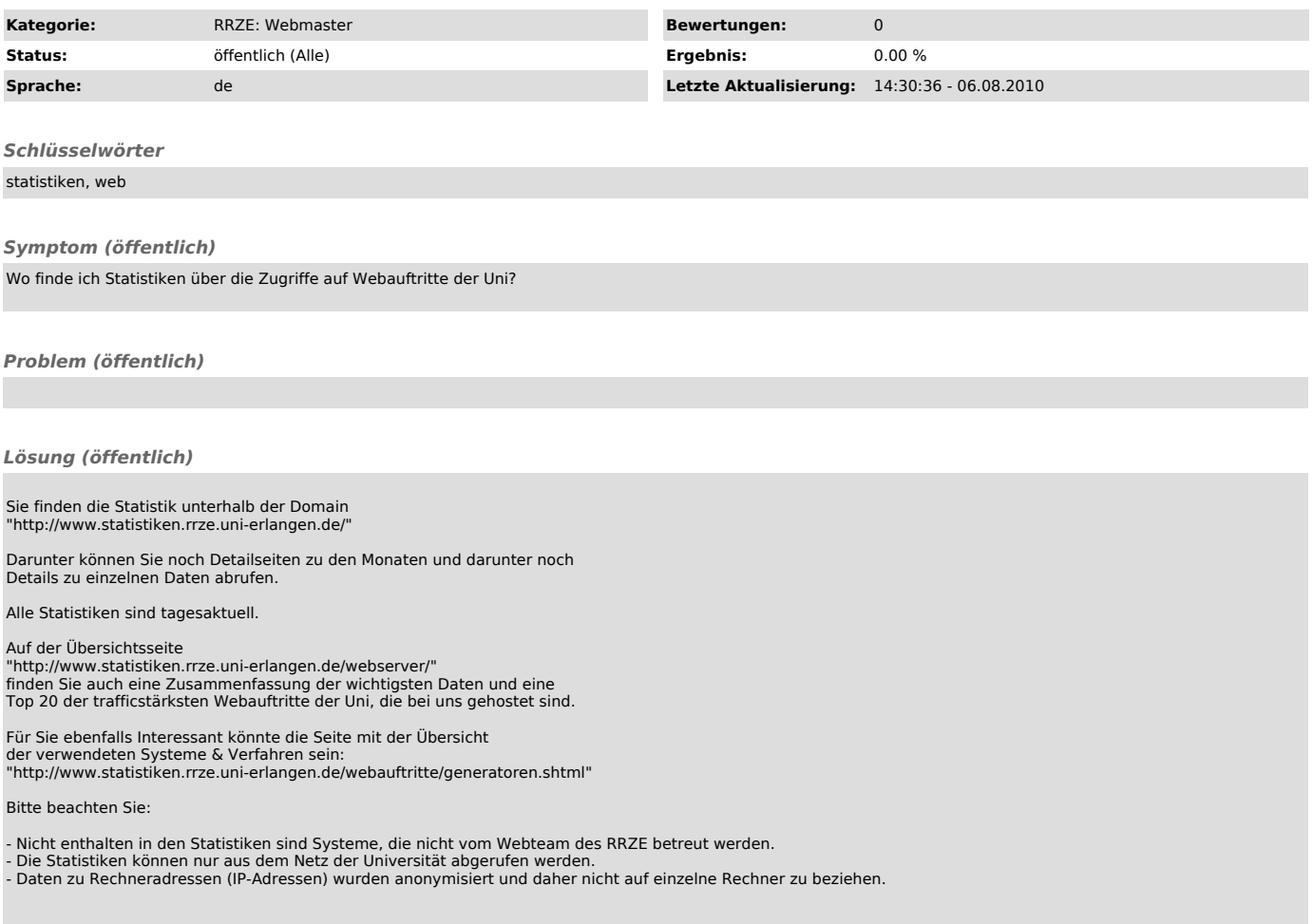